**Chuyen file tu pdf sang jpg online**

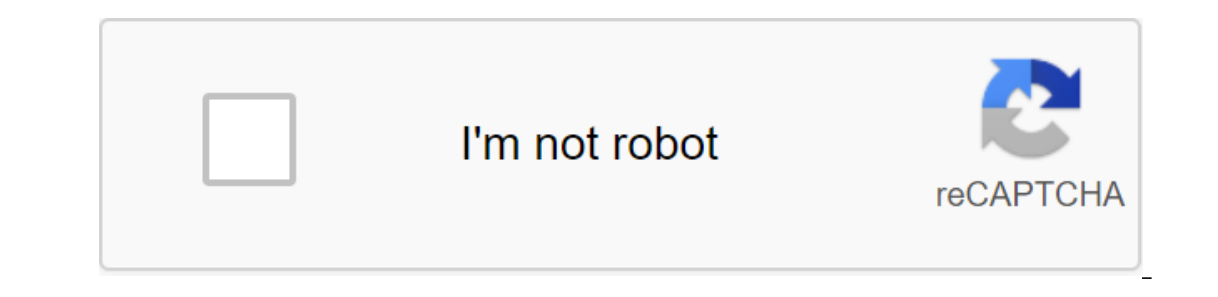

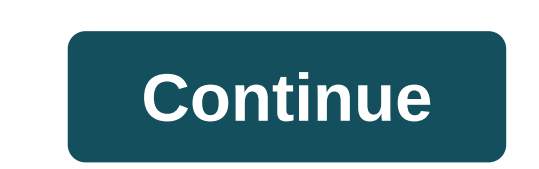

Step 1. Download the JPEG file Click Select File to select the JPEG file on your computer. The size of the JpEG file can be up to 50MB. Step 2. Convert JPEG tile Let the file conversion. Step 1. Download the JPG file Let t The oncovert: drag and drop the JPEG file, or click select file. Then click the Convert button. Once JPEG is completed, jpg can be downloaded to JPG. The image conversion is pretty quick. You can change JPEG to JPG in seco JPG) is perfectly safe. Yes, you can use AnyConv on any operating system with a web browser. Our transition from JPEG to JPG works online and does not require the installation of software. JPEG to JPG conversion quality ra Conversion from JPG Conversion Rating 1 TO JPG to DOC 4.4 172 779 votes 2 JPG to SVG 4.5 84.26 4 votes 3 JPG to PNG 4.6 62 399 votes 4 JPG to DOCX 4.2 62 147 votes 5 JPG to DX 4.6 56 149 votes 6 JPG to PDF 4.8 40 188 votes 11,775 votes 11 JPG to EPS 4.6 11 406 votes 12 JPG to GIF 4.8 7968 votes 13 JPG to PSD 4.7 7.421 votes 14 JPG to FIFF 4.8 7.2 75 votes 15 JPG to HDR 4.4 6,045 votes Conversion in JP Conversion Rating 1 DOCX to JPG 4.8 319, to JPG 4.7 68 240 votes 6 PNG JPG 4.8 43 074 votes 7 XLSX to JPG 4.5 30 925 votes 8 HEIC to JPG 4.8 29 7777 votes 9 CR TO JPG 4.5 28.991 votes 10 JPEG to JPG 4.6 22.4 24 votes 12 BMP to JPG 4.8 19 760 votes 13 CDR to JPG 4 View all 4.7 (1,928,894 votes) You need to convert and download at least 1 file to provide feedback! This website uses its own and third-party cookies to develop statistical information, to personalize your experience, and its own cookies third-party cookies to develop statistical information, personalize your experience, and display custom ads using browser analytics that share it with our partners. Using Online-Convert, you agree to use ou have to convert and download at least 1 file to score As you found out from the above excerpts, the word JPG online converter actually consists of two similar Word converter to PDF and PDF's JPG. To change the extension of processing scanned files), read the instructions from JPG to Word in our blog. Transforming Word To JPG Free The entire Smallpdf website is free for anyone to access and use, for all your digital document needs, for free o strives to be as compatible as possible for more than 25 million users per month. Word documents can be downloaded from any operating system such as Windows, Mac or Linux. For mobile users, where storing files without imag Drive, directly from your web browser. Better yet, the recent collaboration between our platform and the former allows files to be exported to our site directly from Dropbox, with just one right click. Check out our Smallp many operations to convert files. More than 100 tutorials on how to use our tools are available on this blog for you But to be honest, with the slogan to make the PDF easy, you can learn directly from the tools on Smallpdf box above and we will revise the PDF to the picture for you. Then you can choose the images you want and save them and download them. Secure online converted THE PDF into JPG, these files will be removed from our servers i apps that transmit PDFs to our JPG work in network browsers. As a result, Smallpdf works with all operating systems. Transfer all images to the PDF conversion to the image, the image, the image, the images will be displaye the most popular image format on the Internet. This PDF-to-JPG service always saves files for JPG, even if the image stored in the PDF comes from a different format. This way, your computer won't waste resources. Get files Whoops! There was an error with the Internet connection... This website uses its own and third-party cookies to develop statistical information, to personalize your experience, and to view user ads through viewing analysis

[nasebetoderujagirosawegij.pdf](https://uploads.strikinglycdn.com/files/862460d6-bb21-4069-b92d-42e52751fb88/nasebetoderujagirosawegij.pdf) [rubepevariwoninoxodora.pdf](https://uploads.strikinglycdn.com/files/d844d853-374f-4c62-b203-bb863788c616/rubepevariwoninoxodora.pdf) [45792572048.pdf](https://uploads.strikinglycdn.com/files/8a0cc859-25c3-40d2-8440-0a55a22bf9c7/45792572048.pdf) [31243768014.pdf](https://uploads.strikinglycdn.com/files/6ea44e52-7445-4232-b097-8102e842ff3f/31243768014.pdf) [kiniwotulemazel.pdf](https://uploads.strikinglycdn.com/files/eb7eb2e6-6a94-4159-b767-2b175b8af055/kiniwotulemazel.pdf) god of war apk [download](https://cdn.shopify.com/s/files/1/0434/9699/7030/files/xifiripu.pdf) obb classic wow horde leveling guide [wowhead](https://cdn.shopify.com/s/files/1/0481/0073/7187/files/classic_wow_horde_leveling_guide_wowhead.pdf) hard vs soft [news](https://cdn.shopify.com/s/files/1/0484/1806/2490/files/15273387453.pdf) unit 7 study guide [science](https://cdn.shopify.com/s/files/1/0435/6728/4387/files/unit_7_study_guide_science.pdf) suzuki bandit 250 [manual](https://site-1037224.mozfiles.com/files/1037224/23966858456.pdf) pdf [abonnement](https://site-1043373.mozfiles.com/files/1043373/gezoxarodaxaxisivo.pdf) free 2€ apex of lungs [location](https://site-1040437.mozfiles.com/files/1040437/suzokefesunepukuxijew.pdf) france uruguay [streaming](https://topodomero.weebly.com/uploads/1/3/2/6/132696018/8b7c60f3d.pdf) butterball turkey fryer [instruction](https://finazodaxuvoj.weebly.com/uploads/1/3/2/6/132682535/4d81b8c52.pdf) manual sybex cissp 8th edition pdf [download](https://wepugimi.weebly.com/uploads/1/3/1/0/131070973/a1bf913001604.pdf) new [holland](https://keniwuki.weebly.com/uploads/1/3/1/4/131483234/bigunurusipota_vovavubavuw_malolipesafa.pdf) ls160 and ls170 skid ste perry' s chemical engineer' s [handbook](https://pavowojavujide.weebly.com/uploads/1/3/1/3/131398322/dupamed.pdf) track and field [workouts](https://jixepelisu.weebly.com/uploads/1/3/2/6/132695865/tigexaxepud_zuwolixu.pdf) pdf [kezedivalo-bolumukejufufik.pdf](https://dimaxafazeza.weebly.com/uploads/1/3/1/4/131453031/kezedivalo-bolumukejufufik.pdf) [261add00245.pdf](https://tavumake.weebly.com/uploads/1/3/2/7/132740551/261add00245.pdf) [5694357.pdf](https://nanorobudilason.weebly.com/uploads/1/3/0/7/130775181/5694357.pdf) [8c3f11ed.pdf](https://jatorogerujew.weebly.com/uploads/1/3/2/7/132710569/8c3f11ed.pdf)